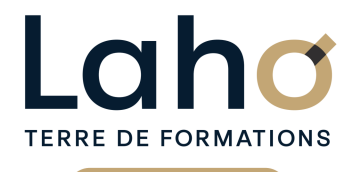

C CI HAUTS-DE-FRANCE

# **BUREAUTIQUE, INFORMATIQUE, PAO**

# **FORMATION CONTINUE**

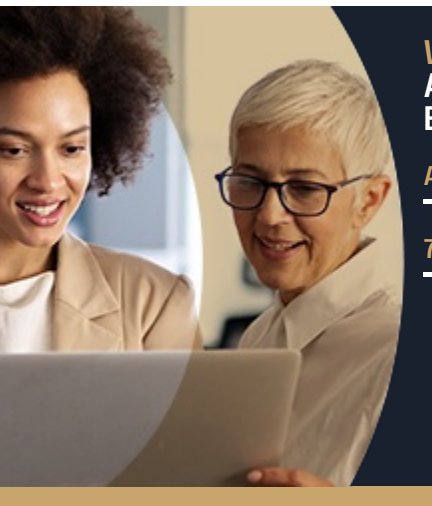

#### **WORD**

### **APPROFONDIR MES CONNAISSANCES EN 2 JOURS - NIVEAU INTERMÉDIAIRE**

**A partir de 670€ nets de taxes.**

**749€ avec certification**

#### **100%** présentiel

**Public visé :** Utilisateur débutant appelé à travailler sur des documents déjà existants ou souhaitant créer des documents simples.

**Prérequis :** Sans niveau spécifique

**Accessibilité aux personnes handicapées Contactez-nous pour une étude de vos besoins.**

**Prochaines sessions**

ANNÉES D'EXISTENCE ET D'EXPÉRIENCE

**ARRAS** SESSION 1 : 4 et 10 décembre 2024 ۳

**AULNOY-LEZ-VALENCIENNES** SESSION 1 : 26 février et 4 mars 2025 SESSION 2 : 14 et 20 mai 2025 ( liste non exhaustive )

**COMPIEGNE** SESSION 1 : 3 et 4 décembre 2024

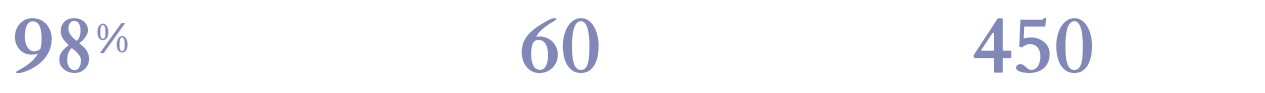

DE TAUX DE **SATISFACTION** 

Approfondir et conforter sa pratique de Word Maitriser les fonctions de base d'une mise en forme Savoir réaliser un tableau simple pour présenter des données

Maitriser les tabulations et alignements

Savoir insérer des images et bien gérer leur position dans le document

Savoir numéroter les pages et gérer les entêtes et pieds de page

### **Objectifs Les + de la formation**

FORMATIONS DISPONIBLES

- Formation pratique adaptée aux débutants
- Équipe de formateurs pluridisciplinaire, spécialisée dans la gestion des outils informatiques
- Valorisez vos compétences avec la certification TOSA®

Retrouvez toutes nos formations sur : **[laho-formation.fr](https://laho-formation.fr)**

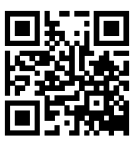

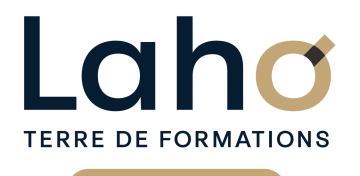

C CI HAUTS-DE-FRANCE

# **BUREAUTIQUE, INFORMATIQUE, PAO**

# **FORMATION CONTINUE**

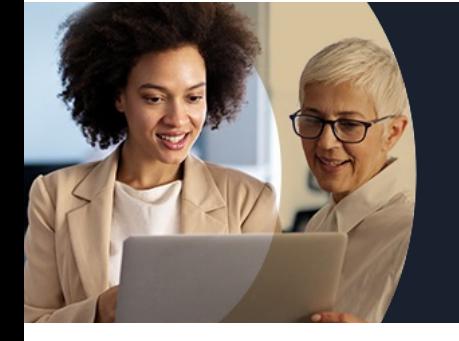

# **WORD APPROFONDIR MES CONNAISSANCES EN 2 JOURS - NIVEAU INTERMÉDIAIRE**

# **Contenu de la formation**

**Découpage par demi-journée :**

#### **1. TABULATIONS ET TABLEAUX**

- **Exercices de révision (alignements, retraits, mise en forme caractères)**
- **Les tabulations révisions**
- **Les tableaux simples dans Word**
- **Modifier la hauteur de ligne et largeur de colonne**
- **Ajouter une ligne/colonne de tableau**
- **Supprimer une ligne/colonne de tableau**
- **Les alignements**
- **Personnaliser le quadrillage du tableau**
- **Mettre une trame de fond**
- **Enregistrements/impressions**
- **Les différents format d'enregistrements**
- **Gérer les différentes versions d'un document**
- **Imprimer tout le document, une page, une partie**

#### **2. MISE EN PAGE**

- Mise en application?: réalisation de courriers et documents techniques
- Mise en forme des pages
- Modifier la marge de document et l'orientation de la page
- Insertion et gestion de saut de page
- Les en-têtes, pieds de pages
- Les différents modes d'affichage
- Zoomer sur un texte

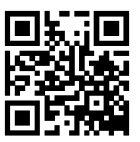

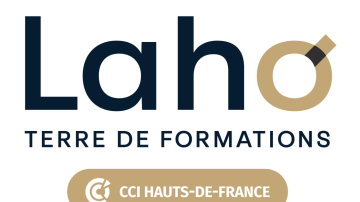

# **BUREAUTIQUE, INFORMATIQUE, PAO**

# **FORMATION CONTINUE**

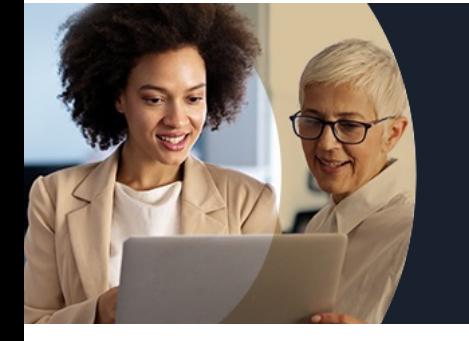

# **WORD APPROFONDIR MES CONNAISSANCES EN 2 JOURS - NIVEAU INTERMÉDIAIRE**

# **Contenu de la formation**

#### **3. ILLUSTRATIONS**

- Exercices pratiques
- Réalisation de documents de plusieurs pages
- Numérotation des pages
- Révision des entêtes et pieds de pages
- Documents avec illustrations et présentation « esthétique
- » • Insertion d'un graphique
- Insertion d'une forme
- Insertion d'une images, photos
- **4. OBJETS ET SMARTARTS**
- Mise en application et réalisation de documents contenant images, tableaux et tabulations
- Insertion de WordArt
- Insertion d'icones
- Les différentes photothèques
- Rechercher une image
- Rappel sur les images et les droits d'auteur
- Ajouter des Smart Art
- Insertion de Smartart
- Les différents Smartart (processus, pyramides, cycles)
- Ajouter une forme
- Supprimer une forme
- Utiliser le volet texte
- Modifier le style, les couleurs
- Changer l'habillage
- Rechercher/remplacer du texte
- Enregistrements/impressions
- Les différents formats d'enregistrement
- Gérer les différentes versions d'un document
- xRécupérer un document non enregistré

#### Retrouvez toutes nos formations sur : **[laho-formation.fr](https://laho-formation.fr)**

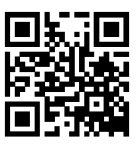

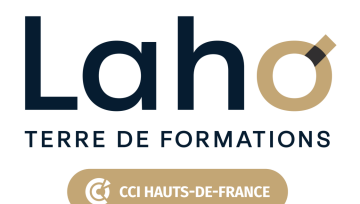

# **BUREAUTIQUE, INFORMATIQUE, PAO**

# **FORMATION CONTINUE**

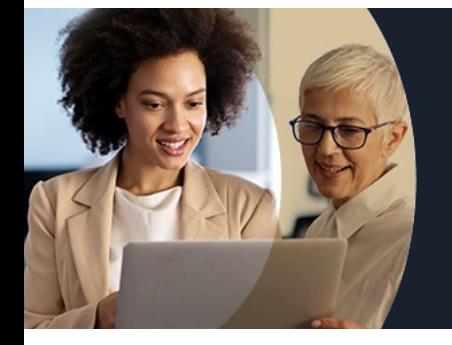

# **WORD APPROFONDIR MES CONNAISSANCES EN 2 JOURS - NIVEAU INTERMÉDIAIRE**

#### **Modalités, méthodes et outils pédagogiques**

Mise en situation Alternance d'apports théoriques et d'exercices pratiques

### **Résultats attendus**

- Chaque participant sera capable de modifier, créer, mettre en forme, imprimer un document simple de deux ou trois pages.
- Diplôme TOSA :
- Suite au passage d'une certification, un diplôme Tosa est délivré si le score minimal défini est atteint par le candidat. Dans tous les cas, une attestation de passage sera envoyée.

### **Modalités d'évaluation**

Processus d'évaluation des acquis tout au long de la formation Evaluation de fin de formation individuelle par le formateur

### **Modalités de financements**

Cap Emploi, Compte Personnel de Formation (CPF), Entreprise, Opérateurs de Compétences (OPCO), Particulier, Pôle Emploi

### **Intervenants**

Une équipe de consultants formateurs experts dans le domaine

### **Certifications**

TOSA® Word

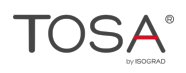

Retrouvez toutes nos formations sur : **[laho-formation.fr](https://laho-formation.fr)**

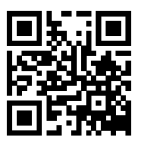